Subject: TUN causing instability. Posted by [KuJoe](https://new-forum.openvz.org/index.php?t=usrinfo&id=5769) on Wed, 30 Nov 2011 08:42:55 GMT [View Forum Message](https://new-forum.openvz.org/index.php?t=rview&th=10246&goto=44330#msg_44330) <> [Reply to Message](https://new-forum.openvz.org/index.php?t=post&reply_to=44330)

We recently migrated to new hardware nodes with the latest OpenVZ kernel and started to experience instability with TUN. At first, all live migrations with VPSs that have TUN enabled caused a kernel panic. Now when we enable TUN on a VPS and they run "tunctl -t tun0" they get the error ""enabling TUNSETPERSIST: Operation not permitted" and it causes the loads to spike over 300.0 which requires the node to be forcefully rebooted.

Is it really that easy to crash a whole OpenVZ node with a single command? Any ideas how to fix this?

Kernel: 2.6.18-274.7.1.el5.028stab095.1 vzctl version 3.0.29.3

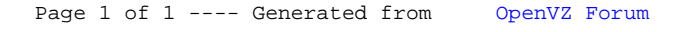